PATVIRTINTA Pasvalio muzikos mokyklos direktoriaus 2022 m. rugsėjo 8 d. įsakymu Nr. DV-44

## **PASVALIO MUZIKOS MOKYKLOS ELEKTRONINIO DIENYNO TVARKYMO NUOSTATAI**

### **I. SKYRIUS**

1. Pasvalio muzikos mokyklos elektroninio dienyno tvarkymo nuostatai (toliau – nuostatai) parengti vadovaujantis Dienynų sudarymo elektroninio dienyno duomenų pagrindu tvarkos aprašu, patvirtintu Lietuvos Respublikos švietimo ir mokslo ministro 2008 m. liepos 4 d. įsakymu Nr. ISAK-2008 (Lietuvos Respublikos švietimo, mokslo ir sporto ministro 2019 m. vasario 27 d. įsakymo Nr. ĮSAK-2008 "Dėl dienynų sudarymo elektroninio dienyno duomenų pagrindu tvarkos aprašo patvirtinimo" redakcija).

2. Nuostatai reglamentuoja Pasvalio muzikos mokyklos elektroninio dienyno (toliau – e. dienyno) administravimo, tvarkymo, priežiūros tvarką ir asmenų, tvarkančių dienyną funkcijas ir atsakomybę.

3. E. dienyno tvarkymo nuostatus, jų pakeitimus, papildymus tvirtina mokyklos direktorius.

4. E. dienyno tvarkymo nuostatų reikalavimų privalo laikytis visi prieigą prie mokyklos e. dienyno turintys asmenys.

5. Nuostatuose naudojamos sąvokos:

5.1. **Elektroninis dienynas** - dienynas, tvarkomas naudojant tam pritaikytas informacines ir komunikacines technologijas.

5.2. **Mokinių mokymosi pasiekimų apskaitos byla -** mokslo metų pabaigoje atspausdinta ir suformuota byla, kurią sudaro e. dienyno ugdomąją veiklą vykdančių asmenų atspausdintos mokinių mokymosi pasiekimų ir pažangos apskaitos suvestinės, pasirašytos mokytojo ir jo veiklą kuruojančio direktoriaus pavaduotojo ugdymui.

5.3. Kitos nuostatuose vartojamos sąvokos atitinka Lietuvos Respublikos švietimo įstatyme ir kituose švietimą reglamentuojančiuose teisės aktuose vartojamas sąvokas.

6. Mokykla naudoja "Mano dienynas" parengtą e. dienyną, pildomą valstybine kalba.

7. Mokykla nevykdo mokinių ugdymo apskaitos spausdintuose dienynuose.

## **II. SKYRIUS**

# **ASMENŲ, TVARKANČIŲ IR PRIŽIŪRINČIŲ ELEKTRONINĮ DIENYNĄ, FUNKCIJOS IR ATSAKOMYBĖ**

9. E. dienyną administruoja ir tvarko mokyklos direktoriaus įsakymu paskirtas asmuo (toliau administratorius), priežiūrą vykdo ir tvarko – mokyklos direktoriaus pavaduotojai ugdymui, pildo – mokyklos mokytojai.

10. Mokyklos direktorius:

10.1. užtikrina e. dienyno veiklą, jo tvarkymą, informacijos saugumą, tikrumą ir patikimumą;

10.2. užtikrina dienyno sudarymą e. dienyno duomenų pagrindu, jo perkėlimą į skaitmenines laikmenas, jo saugojimą teisės aktų nustatyta tvarka.

11. Mokyklos e. dienyno administratorius:

11.1. mokslo metų pradžioje iki spalio 1 d. suveda visą informaciją, reikalingą e. dienyno funkcionavimui: pamokų, mokinių atostogų laiką, pusmečių trukmę, pažymių tipus, mokytojų bei mokinių sąrašus ir kitą reikalingą informaciją, sukuria klases, koreguoja pasikeitusius duomenis;

11.2. prieš mokytojams kuriant grupes, sukuria reikiamų dalykų pavadinimus (pagal mokyklos ugdymo planą);

11.3. patikrina, ar mokytojai teisingai sudarė mokinių grupes, užpildė tvarkaraščius;

11.4. naujiems e. dienyno vartotojams (naujiems darbuotojams, mokiniams, mokinių tėvams, globėjams) siunčia pakvietimą prisijungti prie e. dienyno sistemos;

11.5. pakartoja pakvietimą jungtis prie e. dienyno vartotojams, kurie dėl įvairių priežasčių neprisijungė;

11.6. mokinių ir mokytojų duomenis nuolat tikrina, tikslina ir papildo;

11.7. mokiniui atvykus į mokyklą įkelia jo duomenis iš Mokinių registro. Išvykus į "Mano dienyną" įkeliama direktoriaus įsakymo data bei numeris ir dienynas automatiškai pašalina mokinį iš mokyklos mokinių sąrašų;

11.8. mokytojui atvykus/išvykus iš mokyklos mokslo metų eigoje, suveda arba ištrina reikiamą informaciją;

11.9. mokytojui nutraukus darbo sutartį mokslo metų eigoje, patikrina jo tvarkytą mokinių ugdymo apskaitą ir perduoda ją tvarkyti direktoriaus įsakymu paskirtam asmeniui;

11.10. įkelia į e. dienyną dokumentus mokyklos direktoriaus nurodymu;

11.11. pateikia išrašus apie mokinių mokymosi pasiekimus;

11.12. paruošia mokinių mokymosi rezultatų ataskaitas išvykstantiems iš mokyklos mokiniams;

11.13. užrakina ir atrakina pusmečių ir metinių vertinimų pildymo funkcijas;

11.14. ugdymo procesui pasibaigus, bet ne vėliau kaip per 10 kalendorinių dienų:

11.14.1. iš e. dienyno išspausdina ataskaitą "Mokinių mokymosi pasiekimų apskaitos suvestinė", suformuoja bylą ir perduoda direktoriaus pavaduotojui ugdymui;

11.14.2. perkelia praėjusių mokslo metų Mokinių mokymosi pasiekimų apskaitos suvestines į skaitmeninę laikmeną ir ją perduoda atsakingam direktoriaus pavaduotojui ugdymui;

11.14.3. teisės aktų nustatyta tvarka atsako už perkeltų į skaitmeninę laikmeną duomenų teisingumą, tikrumą ir autentiškumą;

11.15. mokslo metų pabaigoje e. dienyne:

11.15.1. keliamiems į aukštesnę klasę mokiniams įrašo mokyklos direktoriaus įsakymo dėl kėlimo į aukštesnę klasę datą ir numerį;

11.15.2. mokiniams, baigusiems pradinio ar pagrindinio ugdymo programas, įrašo įsakymo dėl atitinkamos programos baigimo datą ir numerį bei išsilavinimo pažymėjimo išdavimo datą ir numerį;

11.16. teikia konsultacijas e. dienyno naudojimo klausimais;

11.17. jei pats negali e. dienyno vartotojams suteikti pageidaujamų konsultacijų, kreipiasi į e. dienyno "Mano dienynas" administratorių;

11.18. informuoja e. dienyno paslaugą teikiančios įmonės atstovus ir mokyklos direktorių apie kylančias technines ir administravimo problemas, sprendžia administravimo problemas savo kompetencijos ribose;

11.19. teikia pasiūlymus programinės įrangos tiekėjui dėl e. dienyno funkcijų tobulinimo.

12. Direktoriaus pavaduotojai ugdymui:

12.1. vykdo e. dienyno pildymo priežiūrą;

12.2. kontroliuoja, kad mokytojai laiku užpildytų praėjusio mėnesio duomenis e. dienyne;

12.3. e. dienyne rašo pastabas mokytojams dėl dienyno pildymo, kontroliuoja jų įvykdymą;

12.4. ištaiso e. dienyne padarytas dienyno sudarymo klaidas (nesusijusias su įvertinimais);

12.5. analizuoja pusmečių mokymosi, praleistų pamokų ar kt. statistiką, rengia išvadas, rekomendacijas:

12.6. skelbia informaciją mokytojams, mokiniams, tėvams, globėjams;

12.7. pasibaigus mokslo metams, bet ne vėliau kaip per 10 kalendorinių dienų, iš mokyklos e. dienyno administratoriaus gautą išspausdintą ataskaitą "Mokinių mokymosi pasiekimų apskaitos suvestinė" patikrina, atspausdintuose lapuose pasirašo, patvirtinant duomenų juose teisingumą, tikrumą įrašo datą ir deda į bylą, tvarkomą Dokumentų tvarkymo ir apskaitos taisyklių, patvirtintų Lietuvos vyriausiojo archyvaro 2011 m. liepos 4 d. įsakymu Nr. V-118 "Dėl dokumentų tvarkymo ir apskaitos taisyklių patvirtinimo", nustatyta tvarka. Kartu į bylą dedami ir sudaryti aktai apie duomenų keitimą, jei tokie buvo;

12.8. pagal mokytojų pateiktus prašymus dėl duomenų keitimo (klaidos ištaisymo) e. dienyne (1 priedas), patikrina ir parašu patvirtina duomenų keitimo bei klaidos ištaisymo faktą. Prašymas apie duomenų keitimą (klaidos ištaisymą) saugomas Mokinių mokymosi pasiekimų apskaitos suvestinių byloje.

13. Grupinių pamokų mokytojai:

13.1. prasidėjus mokslo metams patikrina mokinių grupės sąrašus, apie netikslumus informuoja mokyklos e. dienyno administratorių;

13.2. nuolat tikslina mokinių grupės sąrašus ir duomenis;

13.3. vidaus žinutėmis korektiškai ir dalykiškai bendrauja su instrumentų mokytojais, mokyklos administracija;

13.4. įveda informaciją apie būsimus renginius, nurodo jų pavadinimą, laiką, vietą;

13.5. jei pamokos nevyko dėl šalčio, karantino ar stichinių nelaimių, ar kitų nepamokinių veiklų organizavimo, e - dienyne žymimos datos ir parašoma: "Pamoka nevyko dėl....". Šios dienos įskaičiuojamos į mokslo dienų skaičių.

14. Dalyko mokytojai:

14.1. mokslo metų pradžioje iki spalio 1 dienos:

14.1.1. patikrina, ar visi mokytojo mokiniai įrašyti į e. dienyną;

14.1.2. patikrina informaciją apie savo mokinius, apie netikslumus nedelsiant informuoja mokyklos e. dienyno administratorių;

14.1.3. per meniu punkta "Grupių sudarymas" sukuria savo dalyko mokinių grupes; irašo grupės pavadinimą, pasirenka dalyko pavadinimą, vertinimo sistemą, įveda mokinius iš išskleisto mokinių sarašo;

14.1.4. per meniu punktą "Tvarkaraštis" įveda savo pamokų tvarkaraštį; pildo pamokų tvarkaraščio pakeitimus;

14.1.5. supažindina mokinius ir mokinių tėvus (globėjus, rūpintojus) su prisijungimo prie e. dienyno tvarka ir e. dienyno naudojimo tvarka;

14.2. nuolat tikrina ir tikslina mokinių duomenis; apie netikslumus nedelsiant informuoja mokyklos e. dienyno administratorių;

14.3. ne vėliau kaip iki savaitės pabaigos suveda įvykusių pamokų duomenis: pamokos temą, lankomumą, namų darbus, mokinio individualios pažangos vertinimus;

14.4. mokiniui neatvykus į pamoką žymi datą ir "n" raidę. Mokiniui neatvykus į individualią pamoką, skiltyje "Pamokos tema" rašo: "Mokinys neatvyko į pamoką dėl..."; o skiltyje "Namų darbai" gali pateikti užduotis atliki namuose (išskyrus mokinio ligos atveju).

14.5. tėvų (globėjų, rūpintojų) pranešimas e. dienyno pagalba apie vaiko ligą ar kt. priežastį, laikomas pateisinamu dokumentu;

14.6. vidaus žinutėmis korektiškai ir dalykiškai bendrauja su mokiniais, mokinių tėvais (globėjais, rūpintojais), mokytojais;

14.7. pagal poreikį rašo pagyrimus ar pastabas mokiniams pastabų skiltyje;

14.8. informuoja tėvus apie vykstančius mokiniams renginius, žinių patikras, koncertus, konkursus, išvykas ir kt. pateikia datą ir ją pažymi e. dienyne;

14.9. mokytojui išvykus į komandiruotę rašoma data ir "Pastabos" skiltyje nurodoma priežastis ( konkursas, seminaras, metodinė diena ir pan.)

14.10. ne vėliau kaip paskutinę pusmečio, mokslo metų dieną suveda pusmečio, metinius vertinimus;

14.11. pasibaigus pusmečiui ar mokslo metams prireikus keisti informaciją užrakintose e. dienyno srityse, klaidą padaręs mokytojas raštu (1 priedas) kreipiasi į kuruojantį direktoriaus pavaduotoją ugdymui; direktoriaus pavaduotojas ugdymui priima sprendimą dėl leidimo keisti duomenis. Mokytojas ištaiso prašyme nurodytą klaidą, apie duomenų keitimą (klaidos ištaisymą) ir apie pakeistus duomenis informuoja mokinį ir jo tėvus (globėjus, rūpintojus);

14.12. atsako už duomenų teisingumą savo dienyne;

14.13. atsako už prisijungimo duomenų slaptumą;

14.14. kilus neaiškumams, problemoms, nedelsiant kreipiasi į mokyklos e. dienyno administratorių;

14.15. pavaduojantis mokytojas vaduojamų pamokų duomenis į e. dienyną įveda vadovaujantis ta pačia nuostatuose išdėstyta tvarka;

14.16. iš e. dienyno administratoriaus gavęs informaciją, kad e. dienynas dėl techninių nesklandumų ar atsiradus kitiems techniniams trikdžiams kurį laiką neveiks, mokinių duomenų apskaitą mokytojas vykdo asmeniniuose užrašuose, kurių įrašus perkelia į e. dienyną, kai šio veikla yra sutvarkoma.

#### **III. SKYRIUS**

# **DIENYNO SUDARYMAS ELEKTRONINIO DIENYNO DUOMENŲ PAGRINDU, SPAUSDINIMAS, PERKĖLIMAS Į SKAITMENINĘ LAIKMENĄ**

15. Mokinių ugdymo apskaita per mokslo metus tvarkoma elektroniniame dienyne "Mano dienynas". Ugdymo procesui pasibaigus, bet ne vėliau kaip per 10 kalendorinių dienų:

15.1. mokyklos e. dienyno administratorius kartu su direktoriaus pavaduotoju ugdymui iš e. dienyno išspausdina ataskaitą "Mokinių mokymosi pasiekimų apskaitos suvestinė", išspausdintuose lapuose įrašo datą, pasirašo, patvirtindamas juose duomenų teisingumą, tikrumą ir autentiškumą. "Mokinių mokymosi pasiekimų apskaitos suvestinės" segamos į bylą, tvarkomą Dokumentų tvarkymo ir apskaitos taisyklių, patvirtintų Lietuvos vyriausiojo archyvaro 2011 m. liepos 4 d. įsakymu Nr. V-118 "Dėl dokumentų tvarkymo ir apskaitos taisyklių patvirtinimo" nustatyta tvarka. Kartu į bylą dedami ir sudaryti aktai apie duomenų keitimą (klaidos ištaisymą) e. dienyne, jei tokie buvo;

15.2. visą e. dienyną mokyklos e. dienyno administratorius perkelia į skaitmenines laikmenas. Duomenys saugomi Dokumentų tvarkymo ir apskaitos taisyklių, patvirtintų Lietuvos vyriausiojo archyvaro 2011 m. liepos 4 d. įsakymu Nr. V-118 "Dėl dokumentų tvarkymo ir apskaitos taisyklių patvirtinimo" nustatyta tvarka.

#### **IV. SKYRIUS**

# **DUOMENŲ KEITIMAS ELEKTRONINIAME DIENYNE NUSKAIČIUS KLAIDĄ**

16. Mokinio pusmečių, metiniai įvertinimai ir šių laikotarpių suvestiniai lankomumo duomenys e. dienyne automatiškai "užsirakina" iki tos pačios dienos, kurią jie buvo įvesti, 24 valandos.

17. Prireikus keisti duomenis (ištaisyti klaidą) užrakintose e. dienyno sistemos srityse, asmuo turi pateikti direktoriaus pavaduotojui prašymą (1 priedas) dėl leidimo keisti duomenis e. dienyne. Direktoriaus pavaduotojui leidus, mokyklos e. dienyno administratorius laikinai atrakina užrakinto laikotarpio duomenis, o atlikus pakeitimus jį užrakina.

18. Akte apie duomenų keitimą turi būti ši informacija: dalyko pavadinimas ir pasiekimų įvertinimas skaičiumi ir žodžiu (klaidingas ir teisingas), praleistų ir pateisintų pamokų skaičius (klaidingas ir teisingas), mokinio, kurio dalyko mokymosi pasiekimų įvertinimas ar (ir) praleistų ir (ar) pateisintų pamokų skaičius keičiamas, vardas ir pavardė, dalyko mokytojo ar kito mokyklos darbuotojo, taisiusio duomenis, vardas ir pavardė, keitimo data, įvardinta priežastis, dėl kurios atliekamas duomenų taisymas.

19. Kai klaidą padaręs asmuo yra nutraukęs darbo sutartį ar kitais šiuose nuostatuose nenumatytais atvejais, aktą apie duomenų keitimą e. dienyne surašo mokyklos e. dienyno administratorius, gavęs direktoriaus pavaduotojo ugdymui leidimą.

20. Mokytojo prašymas apie duomenų keitimą e. dienyne saugomas kartu su Mokinių mokymosi pasiekimų apskaitos suvestinėmis.

## **V. SKYRIUS DIENYNO SAUGOJIMAS**

21. Direktoriaus pavaduotojas ugdymui e. dienyno duomenų pagrindu sudarytas Mokinių mokymosi pasiekimų apskaitos suvestines, sudarius dokumentų bylą, perduoda mokyklos archyvarui iki paskutinės einamų mokslo metų darbo dienos.

22. Skaitmeninis e. dienyno archyvas perduodamas saugoti mokyklos archyvarui.

23. Šių nuostatų nustatyta tvarka sudarytos Mokinių mokymosi pasiekimų apskaitos suvestinių bylos bei išspausdintas ir perkeltas į skaitmenines laikmenas dienynas saugomas Lietuvos archyvų departamento prie Lietuvos Respublikos Vyriausybės generalinio direktoriaus 2005 m. rugpjūčio 29 d. įsakymu Nr. ISAK-1776/V-83 (Žin., 2005, Nr. 105-3907), nustatytą laiką.

## **VI. SKYRIUS PROGRAMINĖS ĮRANGOS REIKALAVIMAI**

24. E. dienynas "Mano dienynas" – tai e. dienynas, veikiantis internete. Mokyklai nereikia turėti atskiro serverio, programinės įrangos.

25. Sistema veikia tinklalapio principu, duomenys įvedami ir peržiūrimi naudojantis interneto naršykle. Duomenys saugomi duomenų bazėje, kompiuteryje serveryje. Tame pačiame serveryje yra ir pati informacinė sistema.

26. Prisijungti prie e. dienyno galima adresu: http://www.manodienynas.lt

27. Norint naudotis šia sistema, kompiuteriuose nereikia diegti jokios papildomos programinės įrangos – užtenka paprasčiausios interneto naršyklės. Tik norint spausdinti ataskaitas, reikalinga programa Adobe Reader.

28. E. dienynui pildyti rekomenduojamos žiniatinklio naršyklės Google Chrome (geriausiai veikianti), Internet Explorer, Mozilla Firefox ir kt.

29. "Mano dienynas" aplikacijos yra pritaikytos išmaniesiems telefonams su "Android" ir "Apple" operacinėmis sistemomis.

## **VII. SKYRIUS BAIGIAMOSIOS NUOSTATOS**

30. E. dienyno tvarkymo nuostatai įsigalioja nuo 2022 m. rugsėjo 1 d.

31. Mokyklos e. dienyno tvarkymo nuostatuose nepaminėti ir nenumatyti atvejai nagrinėjami vadovaujantis Dienynų sudarymo elektroninio dienyno duomenų pagrindu tvarkos aprašu, patvirtintu Lietuvos Respublikos švietimo ir mokslo ministro 2008 m. liepos 4 d. įsakymu Nr. ISAK-2008 (Lietuvos Respublikos švietimo, mokslo ir sporto ministro 2019 m. vasario 27 d. įsakymo Nr. 170 redakcija).

32. Asmenys (e. dienyno pagrindu sudarantys dienyną, tvarkantys mokinių ugdomosios veiklos apskaitą e. dienyne, jį spausdinantys ir perkeliantys į skaitmenines laikmenas, administruojantys, prižiūrintys, ir kt.) duomenis tvarko vadovaujantis Lietuvos Respublikos įstatymais ir kitais teisės aktais.

33. E. dienyno tvarkymo nuostatai skelbiami mokyklos internetiniame puslapyje http://www.pasvaliomm.lt/

\_\_\_\_\_\_\_\_\_\_\_\_\_\_\_\_\_\_\_\_\_\_\_\_\_\_\_\_\_\_\_\_\_\_\_\_\_\_\_

Elektroninio dienyno nuostatų 1 priedas

# **PASVALIOŲ MUZIKOS MOKYKLA**

\_\_\_\_\_\_\_\_\_\_\_\_\_\_\_\_\_\_\_\_\_\_\_\_\_\_\_\_\_\_\_\_\_\_\_\_\_\_\_\_\_\_\_\_\_\_\_\_\_\_\_\_\_\_\_\_\_\_\_\_\_\_\_\_\_\_ *(pareigos, vardas, pavardė)*

Pasvalio muzikos mokyklos direktoriui

# **PRAŠYMAS DĖL LEIDIMO KEISTI DUOMENIS ELEKTRONINIAME DIENYNE**

**\_\_\_\_\_\_\_\_\_\_\_\_\_\_\_\_\_\_\_\_\_\_\_\_\_\_\_\_\_\_\_\_** *(data)* 

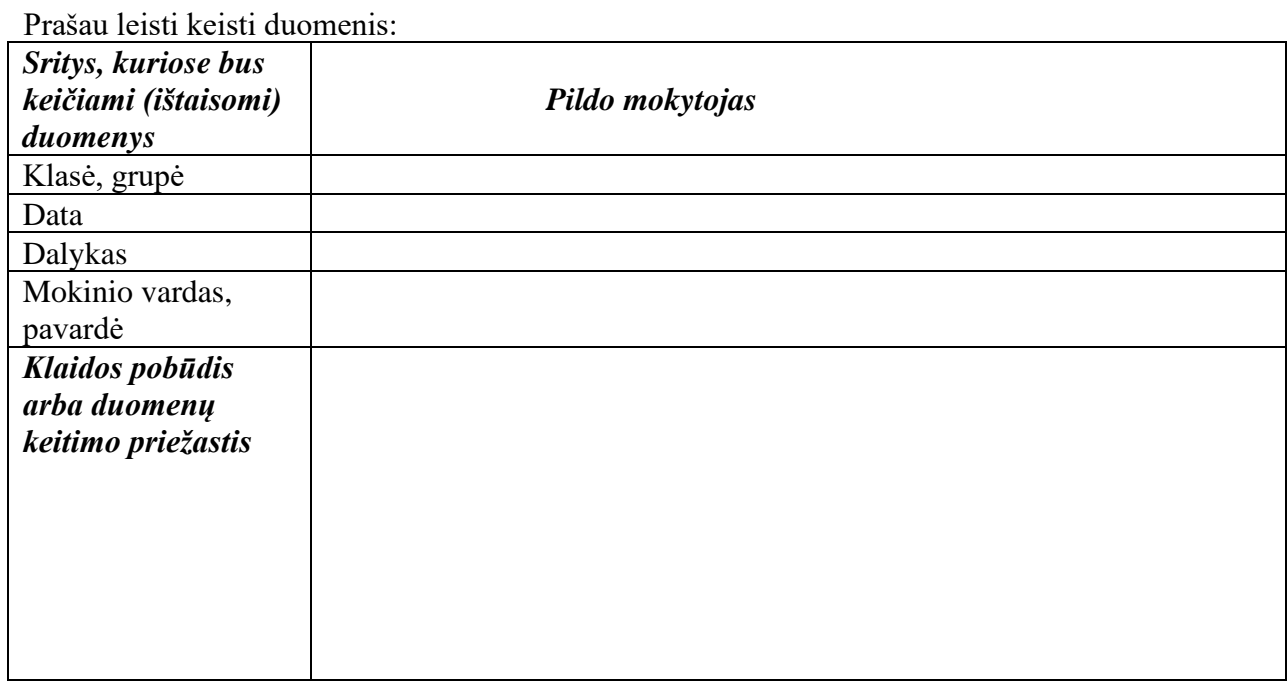

\_\_\_\_\_\_\_\_\_\_\_\_\_\_\_\_\_\_\_\_\_\_\_\_\_\_\_\_\_\_\_\_\_\_\_\_\_\_\_\_\_\_\_\_\_\_\_\_\_\_\_\_\_\_\_\_\_\_\_\_\_\_\_\_\_\_\_\_\_\_\_\_\_\_\_\_\_\_\_

*(parašas) (mokytojo vardas, pavardė)* 

Leisti, neleisti:**\_\_\_\_\_\_\_\_\_\_\_\_\_\_\_\_\_\_\_\_\_\_\_\_\_\_\_\_\_\_\_\_\_\_\_\_\_\_\_\_\_\_\_\_\_\_\_\_\_\_\_\_\_\_\_\_\_\_\_\_\_\_\_\_**

*(parašas) (direktoriaus pav. ugdymui vardas, pavardė)*